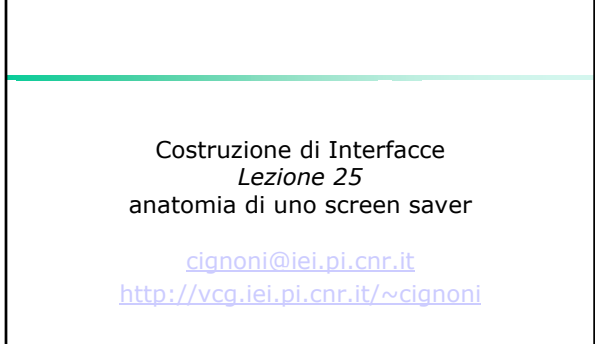

6 Dicembre 2002 Costruzione di Interfacce - Paolo Cignoni 1

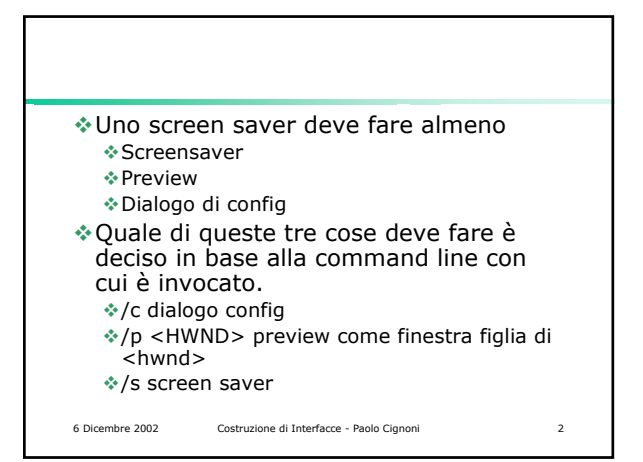

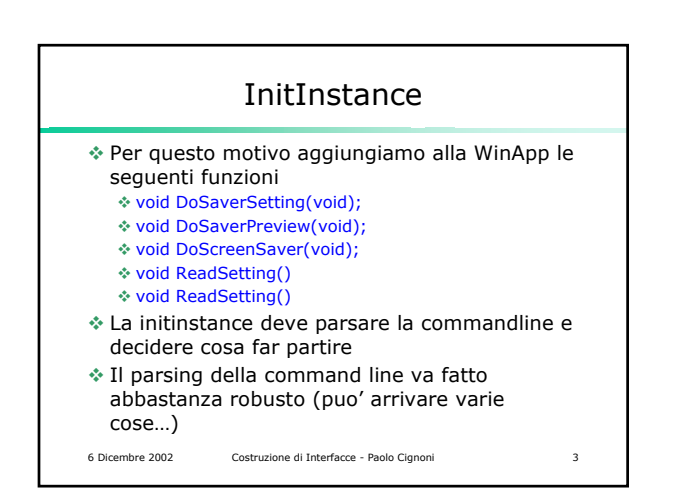

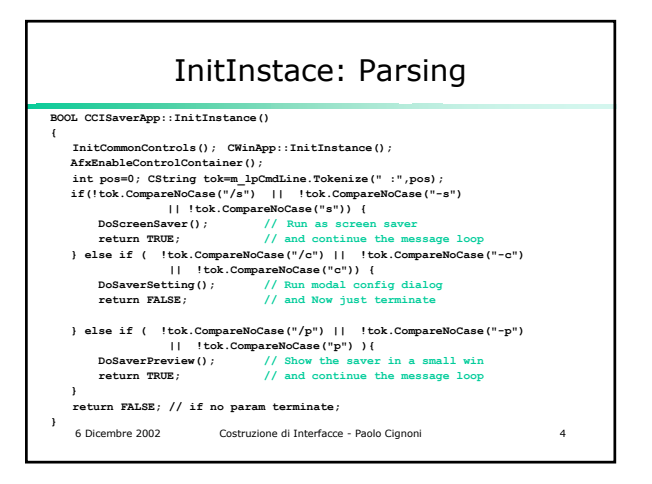

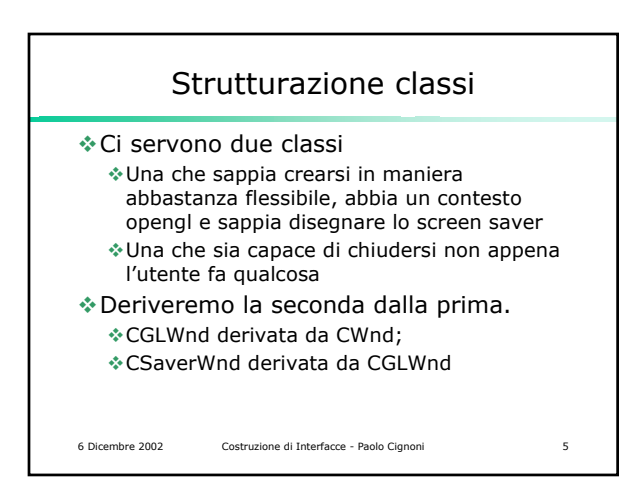

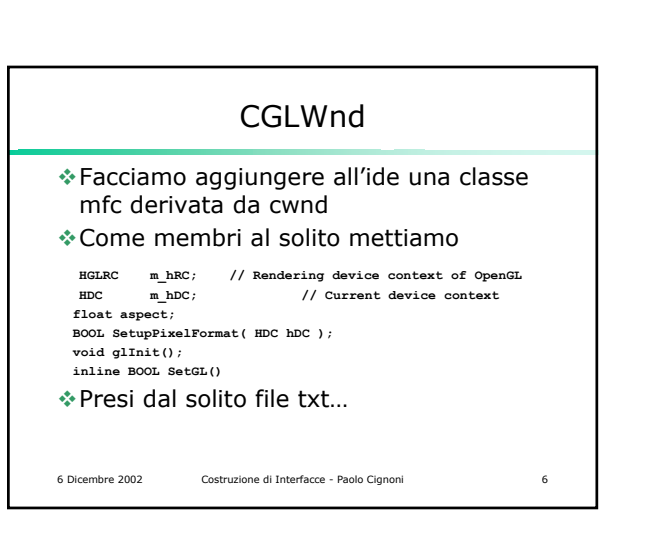

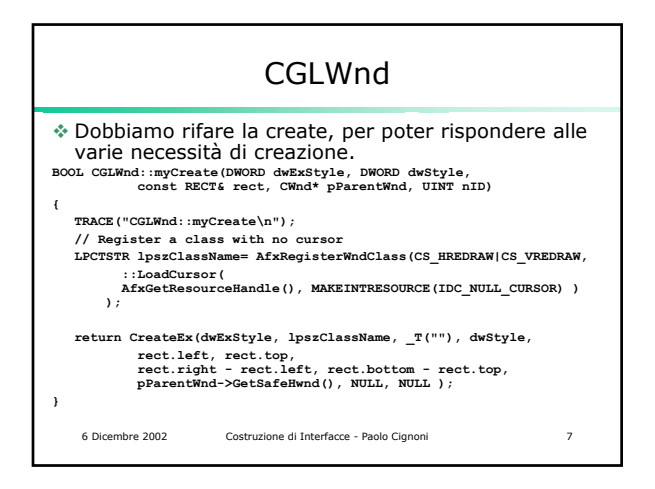

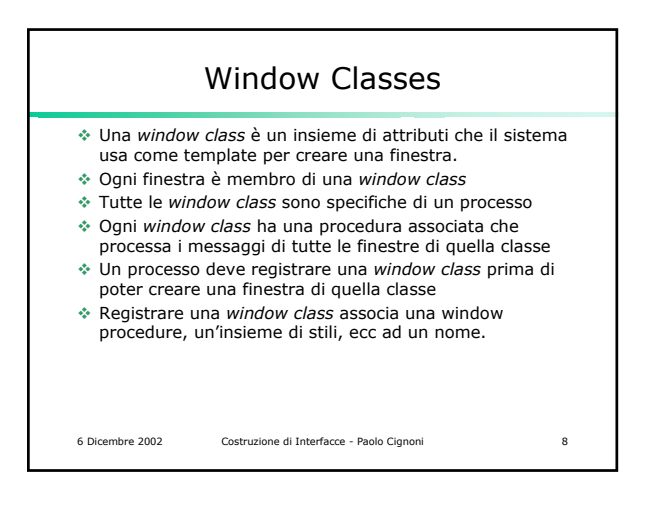

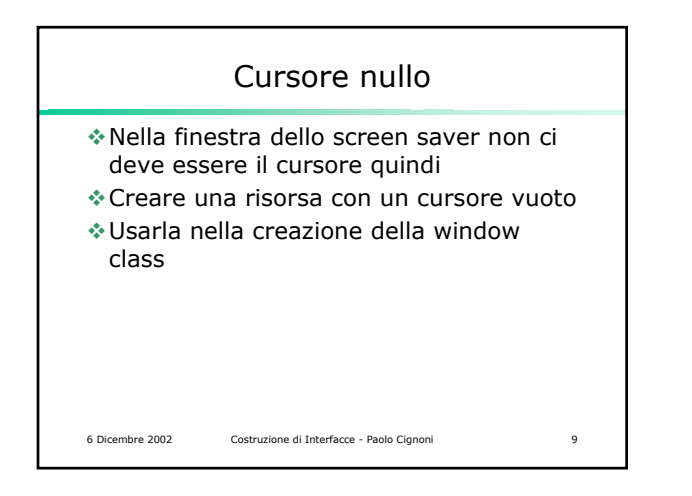

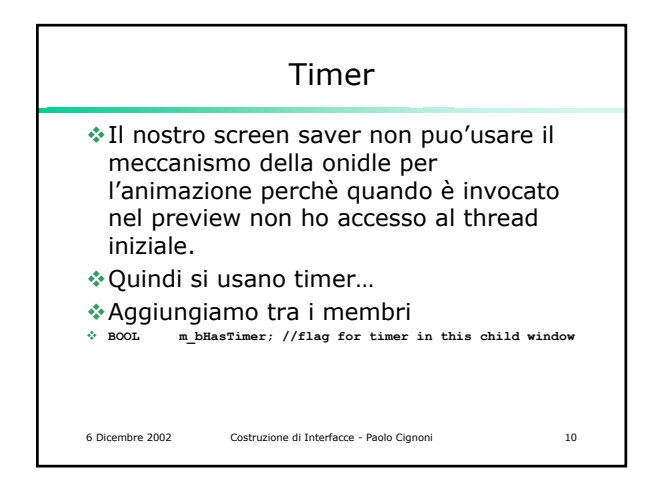

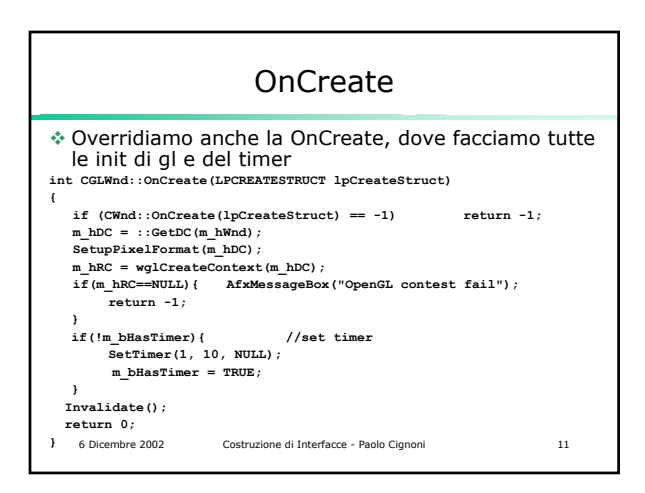

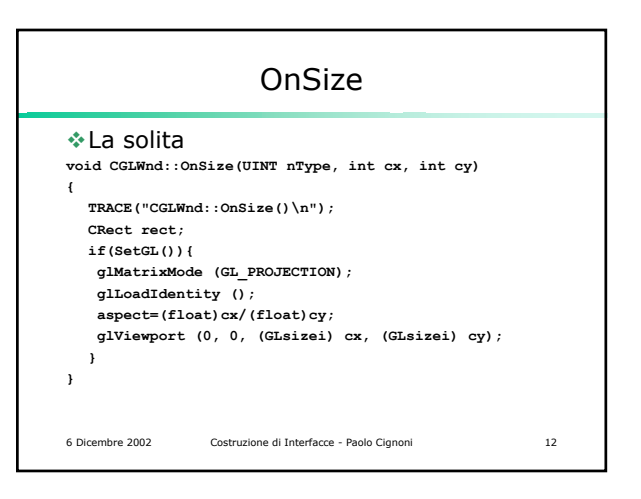

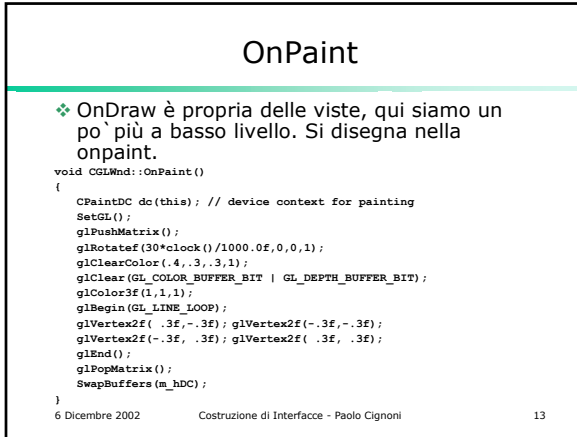

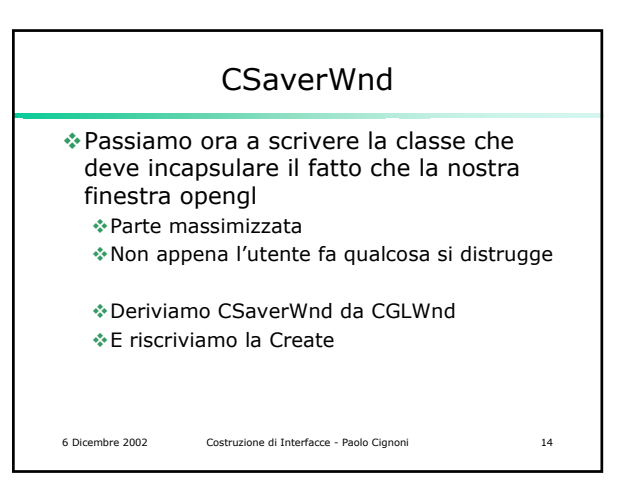

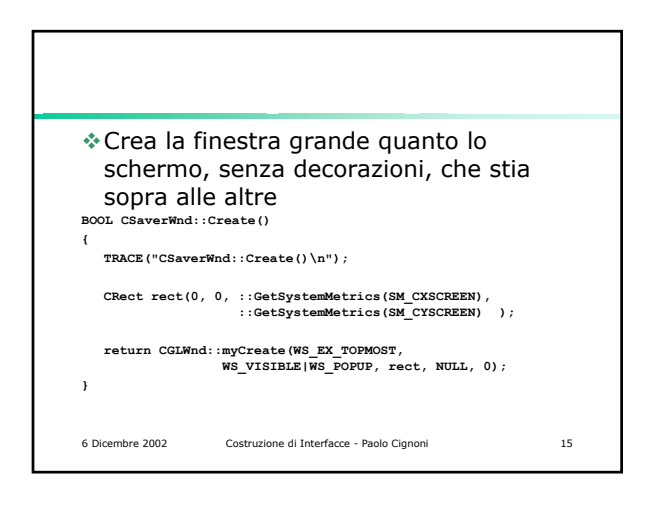

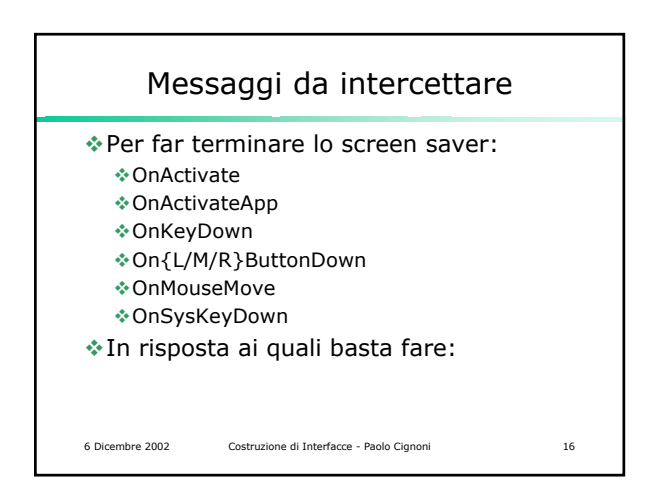

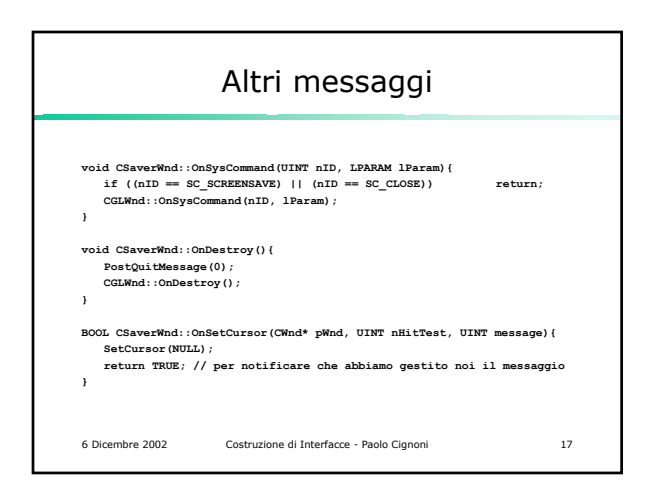

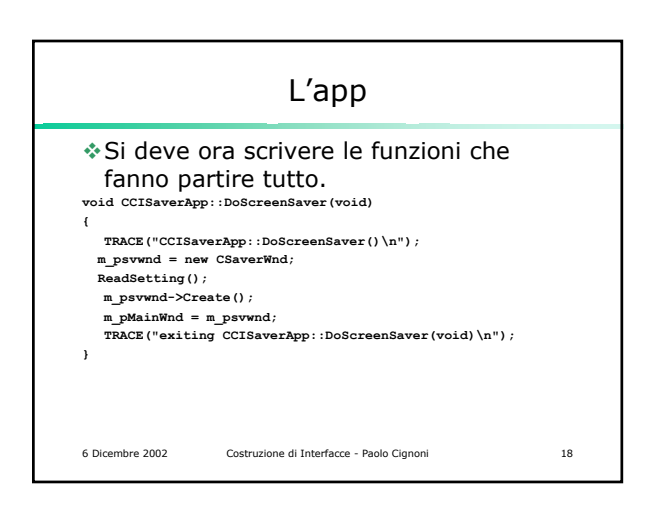

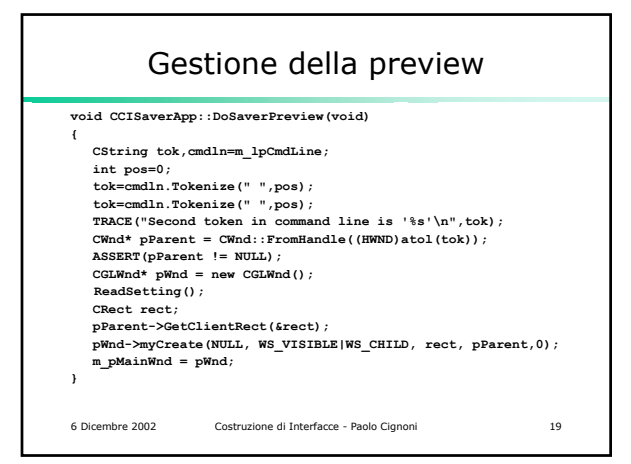

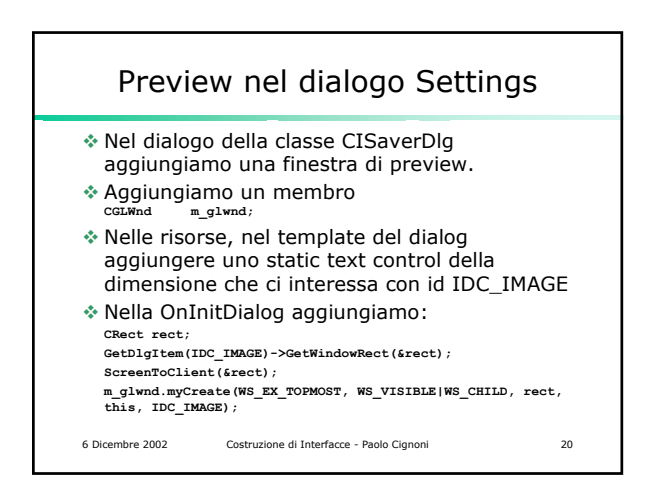

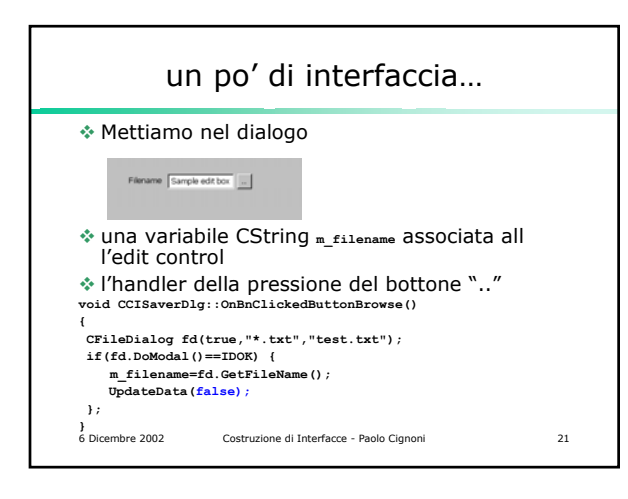

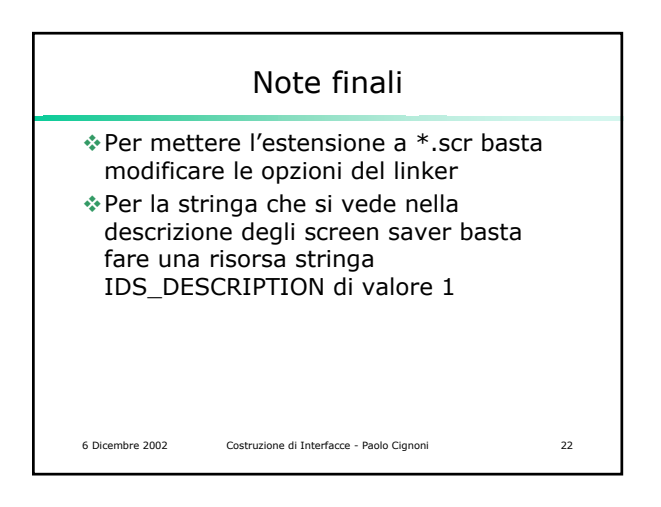

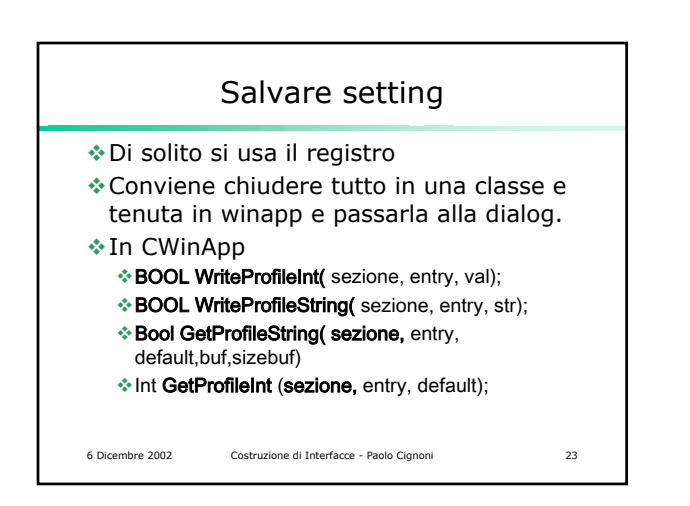